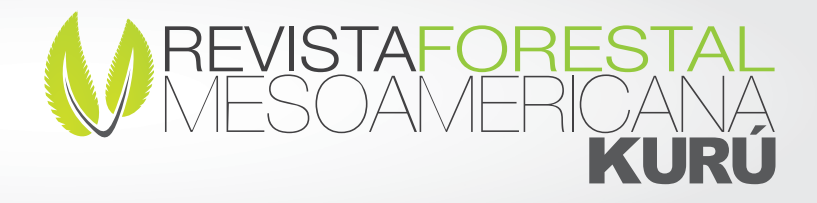

# Guía para citar y referenciar con las normas IEEE

# Presentación

El estilo de citación IEEE es utilizado principalmente en los campos de las ingenierías, electrónica telecomunicaciones, ciencias de la computación y recursos naturales. Las tres partes principales de una referencia bajo este sistema son:

- 1. Nombre del autor.
- 2. Título del artículo, patente, ponencia de congreso, entre otros, entre comillas.
- 3. Título de la revista o libro en letra itálica.

Este sistema permite al lector identificar la fuente de información de forma rápida. Todas los signos de puntuación, las fechas y los números de página dependen del tipo de referencia citada, por lo que debe seguir los ejemplos con mucho cuidado. Por favor considere que esta guía presenta varios ejemplos pero no cubre todas las posibles fuentes de citación.

> Primera Versión: 27/04/2018 Actualización: 28/05/2018

# Citación dentro del texto

- 1. Las referencias deben estar numeradas en el orden en que aparecen en el manuscrito.
- 2. Una vez asignado un número a una referencia dada, el mismo número debe emplearse en todas las ocasiones en que ese documento sea citado en el manuscrito.
- 3. Cada número de referencia debe estar entre corchetes [ ], por ejemplo, "...el fin de la investigación [12]..."
- 4. No es necesario mencionar al autor en la referencia a menos que sea relevante en el texto mismo.
- 5. En el cuerpo del manuscrito tampoco se mencionará la fecha de publicación.
- 6. No es necesario incluir la palabra "referencia", por ejemplo, "...en la referencia [27]...": basta con indicar "...en [27]..."
- 7. Para citar, dos o más fuentes consecutivas se pueden tener corchetes separados por ejemplo, "... efectivas [2], [3], [4]..." o se puede colocar la primera y última referencia separadas con una línea entre corchetes "... efectivas [2]-[4]..."
- 8.Para citar más de una fuente que no estén en orden consecutivo es preferible consignar cada una en sus propios corchetes, por ejemplo, "como indican varios estudios [1], [3], [5]..."; no es recomendable colocarlas dentro del mismo corchete.
- 9.Se puede colocar la cita o referenciar autores como se muestran en los siguientes ejemplos.

". . .la variación del área foliar incide en el crecimiento de la planta [1]." *(muestra como se coloca la cita al final de un párrafo).*

"Investigaciones previas en la fertilización de suelos en regiones áridas [2] han evidenciado..." *(muestra como se coloca la cita al en el inicio o dentro de un párrafo).*

"Scholtz [3] determinó..." *(muestra como se coloca la cita con mención previa de un autor).*

"Valverde y Alvarado [4] estimaron..." *(muestra como se coloca la cita con mención previa de dos autores).*

"Soto et al. [4] evidenció..." *(muestra como se coloca la cita con mención previa de tres o más autores).*

"... han mostrado variación [1]-[2]" o "... han mostrado variación [1], [2]" *(muestra como se citan dos referencias con numeración contínua (aplica para dos o más citas con numercación contínua)).*

"... según han mostrado estudios recientes [3], [5], [8] ..." *(muestra como se citan dos o más referencias que no siguen el mismo consecutivo numérico).*

"Estudios desarrollados por [6]-[9] y [11] han demostrado ..." o "Estudios desarrollados por [6], [7], [8], [9] y [11] han demostrado ..." *(muestra como se citan dos citas con numeración contínua con una de numeración discontínua).*

10. Los autores y las fechas no tienen que escribirse después de la primera referencia; debe utilizar el número entre corchetes. Además, no es necesario escribir "en la referencia [2]". Solo escriba "en [2]".

# Lista de Referencias

Para terminar de citar las fuentes, se debe proporcionar una lista numerada de referencias al final del artículo. La lista se compone de citas secuenciales enumeradas, con detalles,comenzando con [1], y no debe estar en orden alfabético; sinó por orden de aparición.

Formato de página

- Coloque las referencias a la izquierda
- Entradas de un solo espacio, doble espacio entre referencias
- Coloque el número de entrada en el margen izquierdo, encierre entre paréntesis.
- Sangría el texto de las entradas.

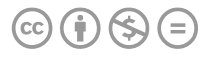

Los siguientes ejemplos demuestran el formato de una variedad de documentos electrónicos e impresos. Estas citas son las más utilizadas. No todos los ejemplos están en la lista.

## Artículos científicos

Artículo de Revista (compaginado en volúmenes anuales)

Estructura:

[no.] Iniciales de nombres de autores. Apellido de autores, "Título de la publicación", *Nombre de la revista (en itálica)*, volumen, número, mes, páginas. Año de publicación.

Ejemplo:

[1] K. A. Nelson, R. J. Davis, D. R. Lutz, and W. Smith, "Optical generation of tunable ultrasonic waves," *Journal of Applied Physics*, vol. 53, no. 2, Feb., pp.1144-1149, 2002.

#### Artículo de Revista (compaginado por número)

Estructura:

[no.] Iniciales de nombres de autores. Apellido de autores, "Título de la publicación", Nombre de la revista (en itálica), volumen, número, páginas. Año de publicación.

Ejemplo:

[2] J. Attapangittya, "Social studies in gibberish," *Quarterly Review of Doublespeak*, vol. 20, no. 1, pp. 9-10, 2003.

#### Artículo de Revista mensual o bimensual

Estructura:

[no.] Iniciales de nombres de autores. Apellido de autores, "Título de la publicación", Nombre de la revista (en itálica), mes, páginas. Año de publicación.

Ejemplo:

[3] J. Fallows, "Networking technology," *Atlantic Monthly*, Jul., pp. 34-36, 2007.

#### Artículo de periódico o revista informativa

Estructura:

[no.] Iniciales de nombres de autores. Apellido de autores, "Título de la publicación", *Nombre de la revista (en itálica)*, mes, páginas. Año de publicación.

Ejemplo:

[4] B. Metcalfe, "The numbers show how slowly the Internet runs today," *Infoworld*, 30 Sep., p. 34, 2006.

#### Artículo publicado en conferencia

Estructura:

[no.] Iniciales de nombres de autores. Apellido de autores, "Título de la publicación", *Nombre del evento de la conferencia*, Año de publicación, páginas.

Ejemplo:

[5] J. Smith, R. Jones, and K. Trello, "Adaptive filtering in data communications with self improved error reference, "*In Proc. IEEE International Conference on Wireless Communications '04*, 2004, pp. 65-68.

#### Artículos presentados en conferencia (sin publicar)

Estructura:

[no.] Iniciales de nombre autores. Apellido autores, Iniciales de nombres de autores. Apellido de autores "Título de la publicación", presentado en *Nombre del evento de la conferencia,* Cuidad, País, Año de publicación, páginas.

Ejemplo:

[6] H. A. Nimr, "Defuzzification of the outputs of fuzzy controllers," presented at *5th International Conference on Fuzzy Systems*, Cairo, Egypt, 2006.

#### Tesis o disertación

Estructura:

[no.] Iniciales de nombres de autores. Apellido de autores, "Título de la publicación", Tesis, Nombre de la universidad, Cuidad, Estado o provincia. Año de publicación.

Ejemplo:

[7] H. Zhang, "Delay- insensitive networks," M. S. thesis, University of Chicago, Chicago, IL, 2007.

#### Artículo de enciclopedia firmado

Estructura:

[no.] Iniciales de nombres de autores. Apellido de autores, "Título de la publicación", en coloca nombre de la enciclopedia (en itálica), editorial, páginas. Año de publicación, Páginas.

Ejemplo:

[8] O. Singh, "Computer graphics," in *McGraw-Hill Encyclopedia of Science and Technology*, New York: McGraw-Hill, 2007, pp. 279-291.

## Libros

#### Un solo autor

Estructura:

[no.] Iniciales de nombres de autores. Apellido de autores, Título del libro, Cuidad: nombre de la editorial, Año de publicación.

Ejemplo:

[9] W. K. Chen, Linear Networks and Systems. Belmont, CA: Wadsworth Press, 2003.

#### Libro editado

Extructura:

[no.] Iniciales de nombres de autores. Apellido de autores, Título del libro, Cuidad, nombre de la editorial, Año de publicación.

Ejemplo:

[10] J. L. Spudich and B. H. Satir, Sensory Receptors and Signal Transduction. New York: Wiley-Liss, 2001.

#### Capítulo de libro editado

Estructura:

[no.] Iniciales de nombres de autores. Apellido de autores, "Título del capítulo", en Nombre del libro, iniciales de los editores, apellido de los editores. Cuidad, editorial. Año de publicación, páginas.

Ejemplo:

[11] E. D. Lipson and B. D. Horwitz, "Photosensory reception and transduction," in Sensory Receptors and Signal Transduction, J. L. Spudich and B. H. Satir, Eds. New York: Wiley-Liss, 2001, pp1-64.

Libro realizado por una institución u organización Estructura:

[no.] Organización, Título del libro, no. edición del libro, cuidad: editorial, Año de publicación.

Ejemplo:

[12] Council of Biology Editors, Scientific Style and Format: The CBE Manual for Authors, Editors, and Publishers, 6th ed., Chicago: Cambridge University Press, 2006.

#### Manual

#### Estructura:

[no.] Organización o Iniciales del nombre del autor. Apellido del autor, Título del libro, nombre de la editorial, Año de publicación.

Ejemplo:

[13] Bell Telephone Laboratories Technical Staff, Transmission System for Communication, Bell Telephone Lab, 2005.

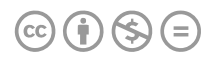

#### Reporte técnico

Estructura:

[no.] Iniciales de nombres de autores. Apellido de autores, "Título del manual", nombre del ente editor, Año de publicación.

Ejemplo:

[14] K. E. Elliott and C. M. Greene, "A local adaptive protocol," Argonne National Laboratory, Argonne, France, Tech. Report. 916-1010-BB. 2010.

### Documentos electrónicos

#### E-books

Estructura:

[no.] Iniciales de nombres de autores. Apellido de autores, Título del E-book, Ciudad: editorial, Año de publicación. [E-book] Disponible: Nombre del portal.

Ejemplo:

[15] L. Bass, P. Clements, and R. Kazman, Software Architecture in Practice. Miami: Addison Wesley, 2003. [E-book] Available: Safari e-book.

#### Artículo de periódico accedido por internet

Estructura:

[no.] Iniciales de nombres de autores. Apellido de autores, "Título del arículo", Nombre de revista, para. Fecha de acceso. [Online], Disponible: Dirección web.

Ejemplo:

[16] C. Wilson-Clark, "Computers ranked as key literacy," The Atlanta Journal Constitution, para. 3, March 29, 2007. [Online], Available: http://www.thewest.com.au.

# Documentos o fuentes de internet

#### Sitio professional de internet

Estructura:

[no.] Organización administradora del sitio (Autor físico), "Título de la obra citada", Año de publicación. [Online]. Disponible en: Nombre del portal [Fecha de acceso].

Ejemplo:

[17] European Telecommunications Standards Institute, "Digital Video Broadcasting (DVB): Implementation guide for DVB terrestrial services; transmission aspects", 2007. [Online]. Available: http:// www.etsi.org. [Accessed: Nov. 12, 2007].

#### Sitio general de internet

Estructura:

[no.] Organización administradora del sitio (Autor físico), "Título de la obra citada", Año de publicación. [Online]. Disponible en: Nombre del portal [Fecha de acceso].

Ejemplo:

[18] J. Geralds, "Sega Ends Production of Dreamcast", 2007. [Online]. Available: http:// nli.vnunet.com/news/1116995. [Accessed Sept. 12, 2007].

#### Página web personal

Estructura:

[no.] Organización administradora del sitio (Autor físico), "Título de la obra citada", Año de publicación. [Online]. Disponible en: Nombre del portal [Fecha de acceso].

Ejemplo:

[19] G. Sussman, "Home Page-Dr. Gerald Sussman," July, 2002. [Online]. Available: http://www.comm.edu.faculty/sussman sussmanpage.htm. [Accessed Nov. 14, 2007].

#### Correo electrónico

Estructura:

[no.] Iniciales de nombres de autores. Apellido autores, "Título del correo", Correo personal (fecha del correo).

Ejemplo:

[20] J. Aston. "RE: new location, okay?" Personal email (July 3, 2007).

#### **Software**

Estructura:

[no.] Organización desarrolladora del programa, Nombre del programa. [CD-ROM]. Ciudad, Empresa comercializadora (puede ser la misma que la desarrolladora), Año de lanzamiento del programa.

Ejemplo:

[21] Thomson ISI, Endnote 7. [CD-ROM]. Berkeley, CA: ISI ResearchSoft, 2006.

#### Charlas y exposiciones

Estructura:

[no.] Iniciales del nombre del autor. Apellido del autor: "Título de la presentación", Evento o siotio donde se presentó, Ciudad, País, Fecha de presentación.

Ejemplo:

[22] S. Bhanndahar. ECE 4321. Class Lecture, Topic: "Bluetooth can't help you." School of Electrical and Computer Engineering, Georgia Institute of Technology, Atlanta, GA, Jan. 9, 2008.

#### Comuniación personal

Estructura:

[no.] Iniciales de nombres de autores. Apellido autores, "Título de la comunicación", Comunicación personal (fecha del comunicado).

#### Ejemplo:

[24] J. Aston. "RE: Nuevas técnica de investigación forestal" Comunicación personal ( 1° de mayo, 2012).

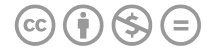